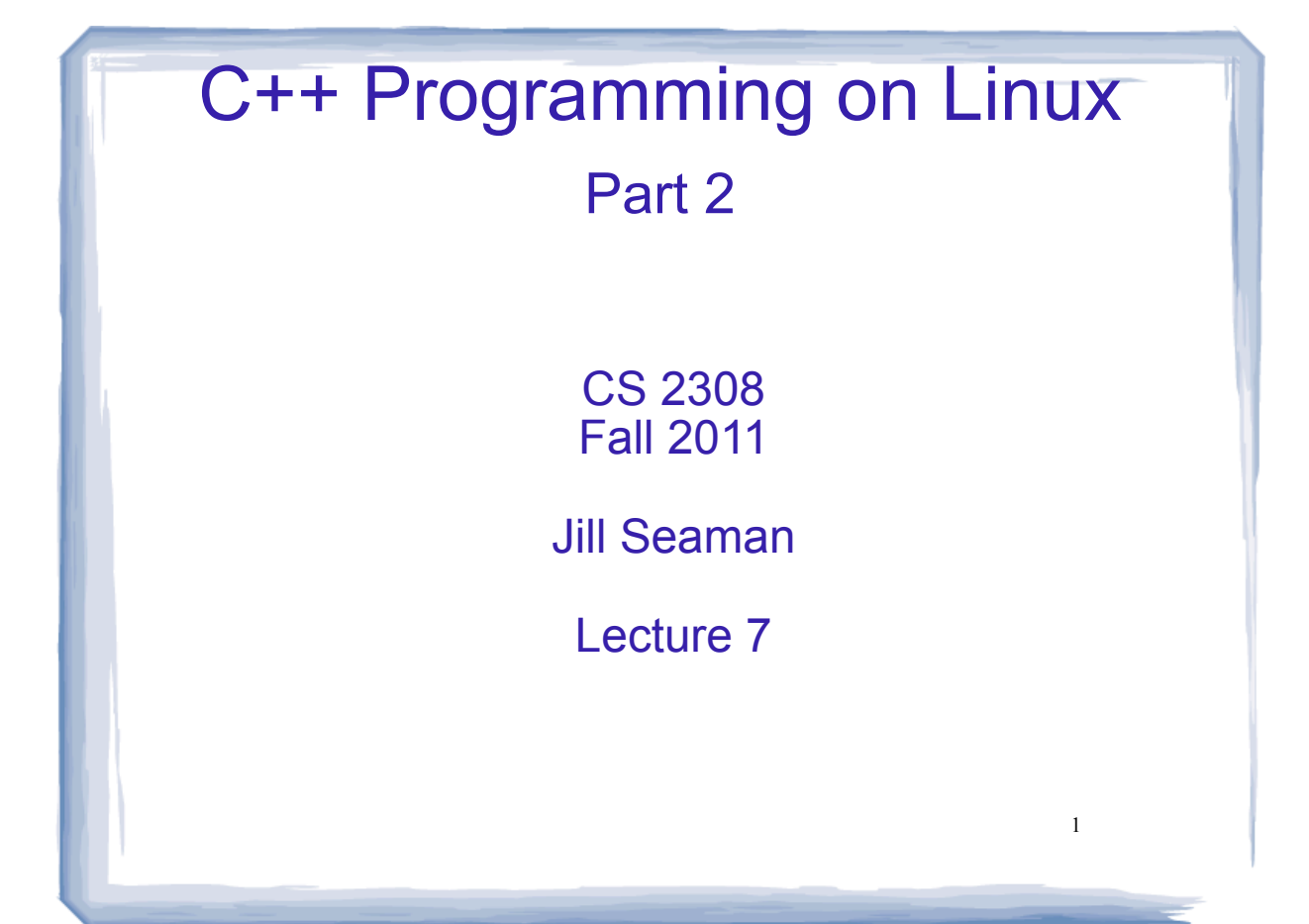

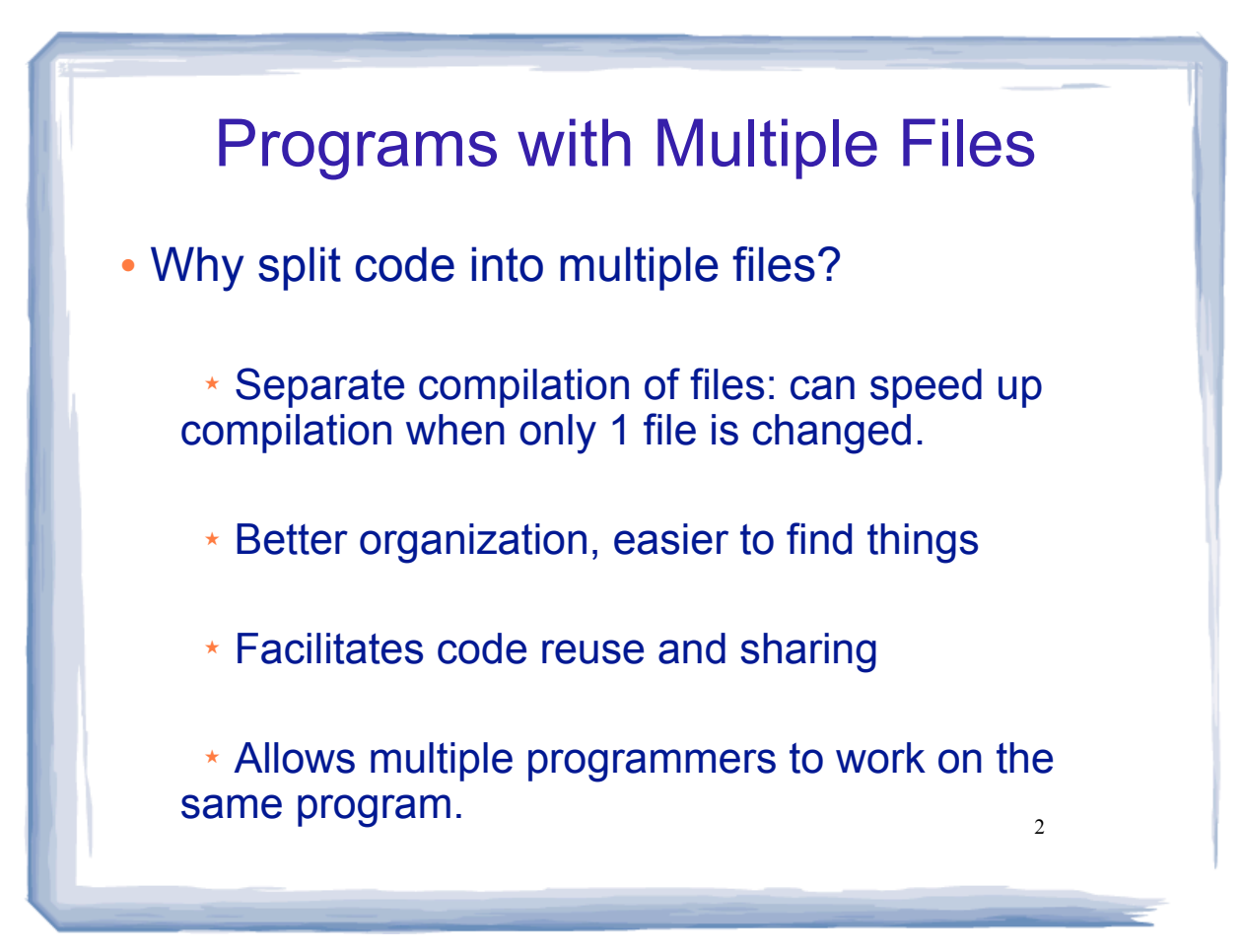

## How to Split C++ Code

- Often put main in its own file
	- \* setup and call other functions, like a driver
- Put functions that interact with each other in their own file (a sub-system).
- . Put functions that are used by many other files/ functions in their own file (utilities: sort, search)
- ! Note: if a function is called from another file, its prototype must occur in that file, before the function is called.

3

4

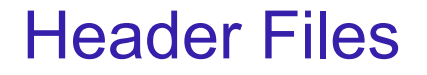

- Problem: prototype for a given function occurs in multiple files, if it is used often.
	- " Difficult to maintain if prototype changes
- Convention:
	- $*$  put the prototypes of the functions from a given file in another file, called a header file.
		- \* ex: sprite.cpp and sprite.h
	- \* #include the header file in every other file that calls one of these functions.

 $*$  header files also contain other common definitions: structures, constants, etc.

## Header Files as Interface

- ! Header file also acts as an *interface* between the users of the functions and their implementation.
- ! This hides the details from the users.
- Also isolates the users of the functions from changes in implementation of the functions.
- Good Practice: comment the function prototypes in the header file with information about how to use the function, independently of how it is implemented.

5

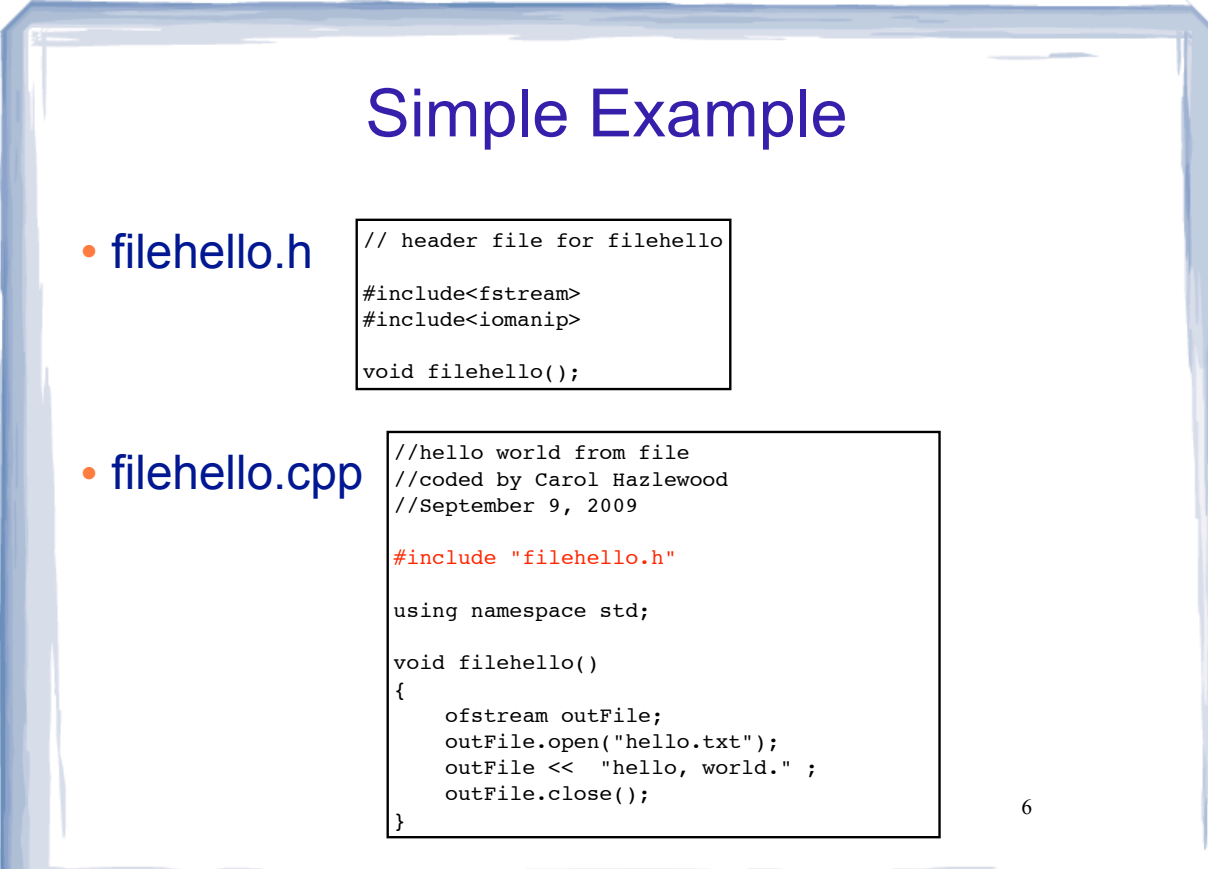

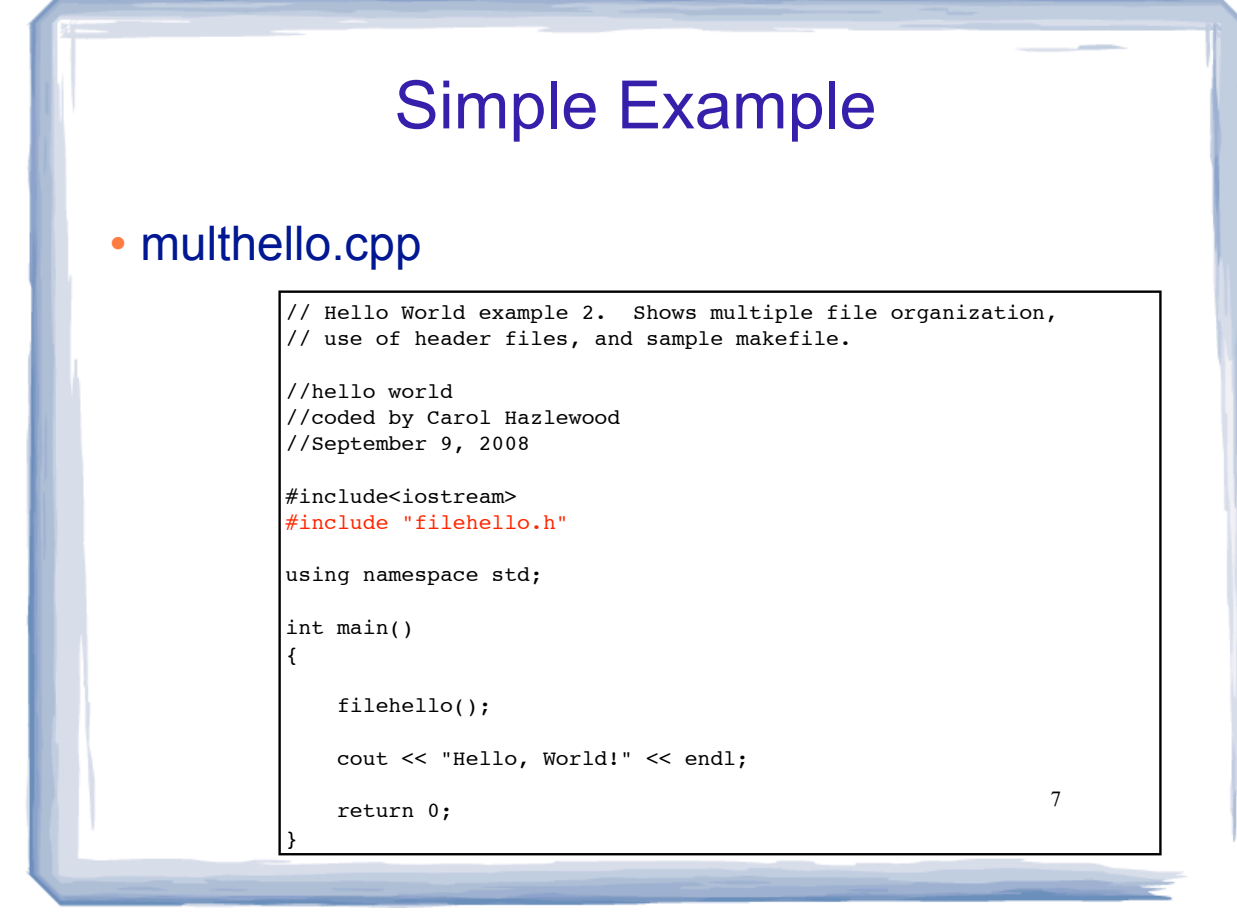

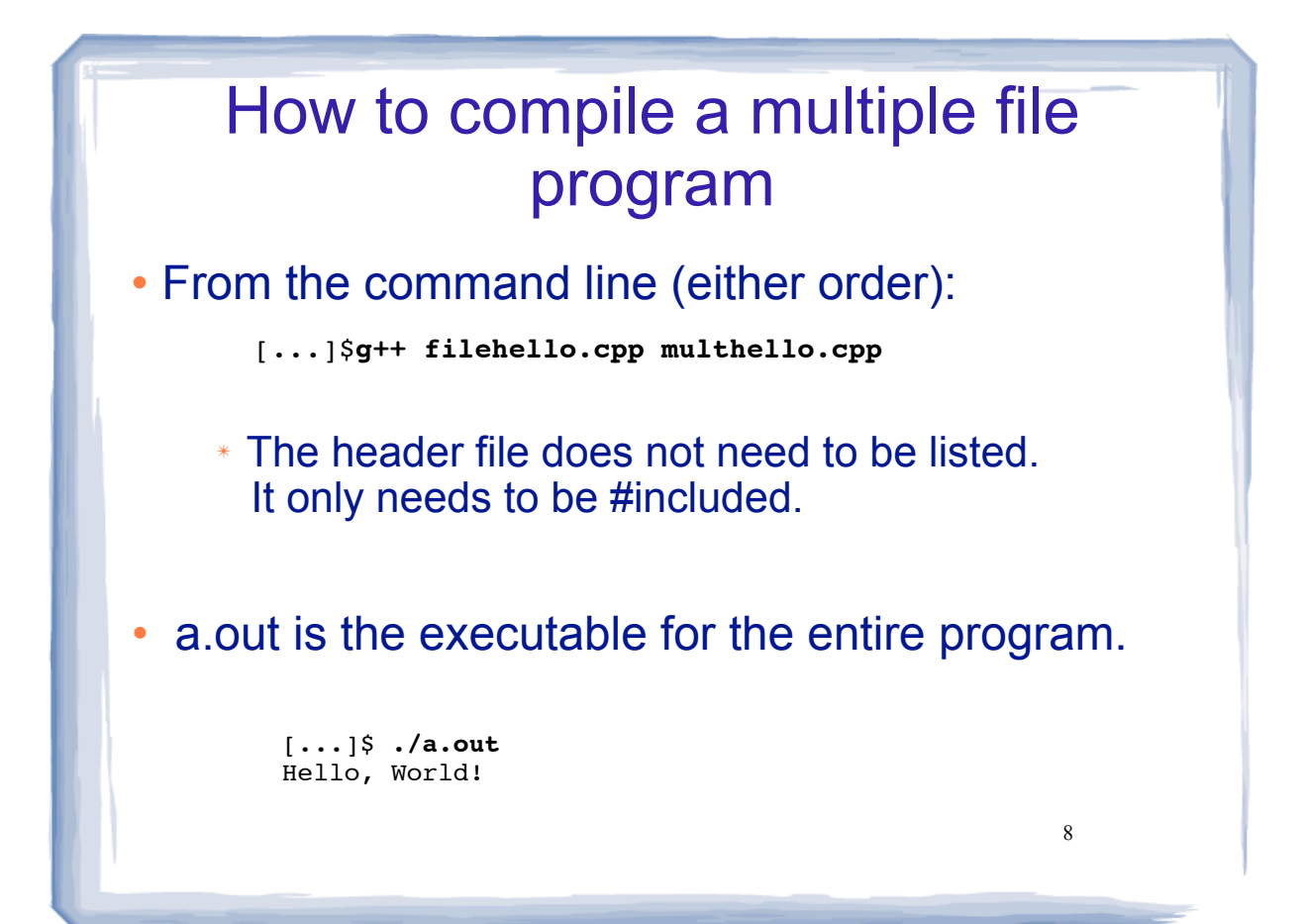

## 9 Separate Compilation • Compiling to intermediate files: " -c option produces object files, with a .o extension (filehello.o) • To link the object files into the executable (a.out): • Now if we change only filehello.cpp, to recompile: [...]\$**g++ -c filehello.cpp** [...]\$**g++ -c multhello.cpp** [...]\$ **g++ multhello.o filehello.o** [...]\$**g++ -c filehello.cpp** [...]\$**g++ multhello.o filehello.o**

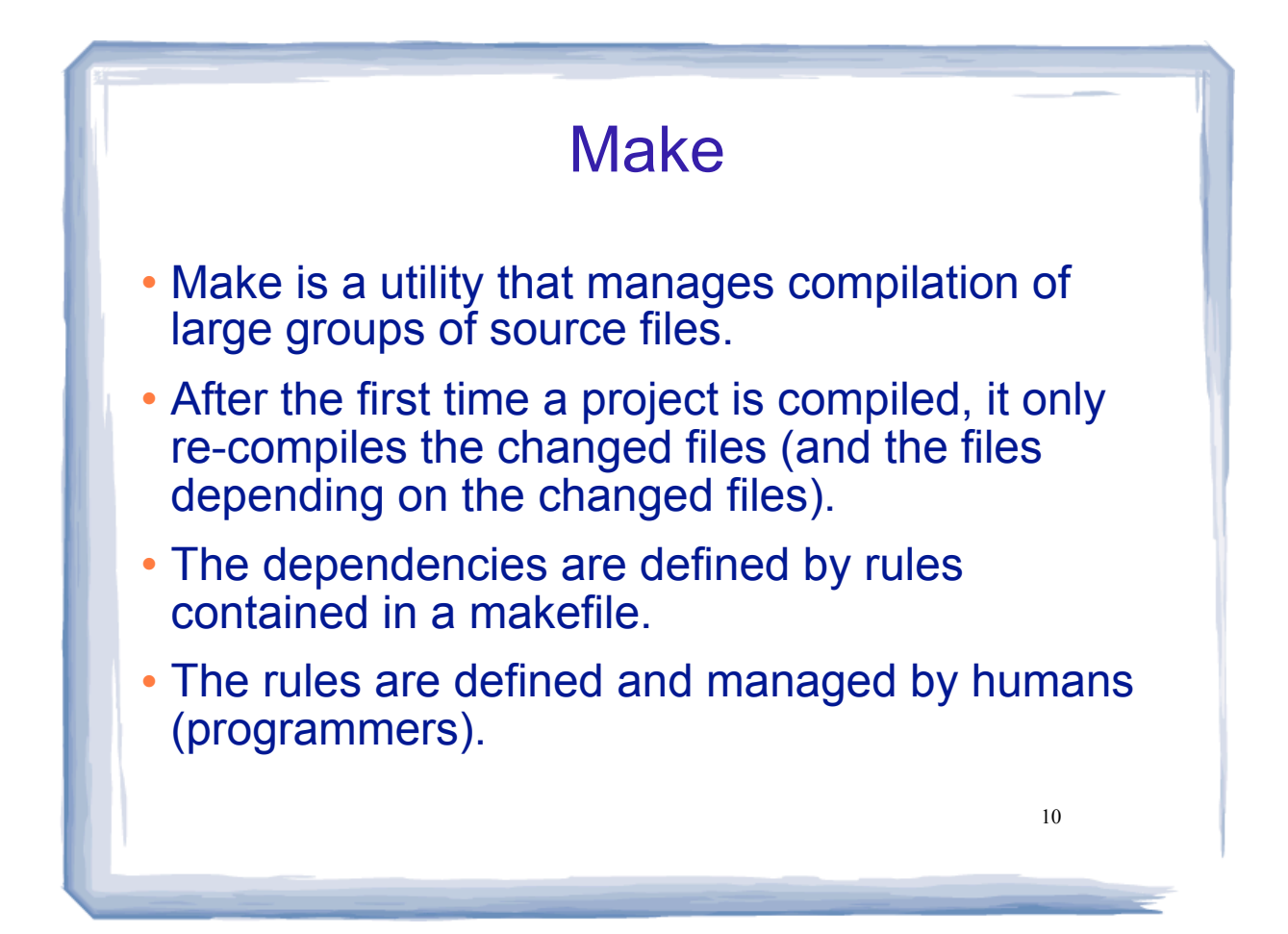

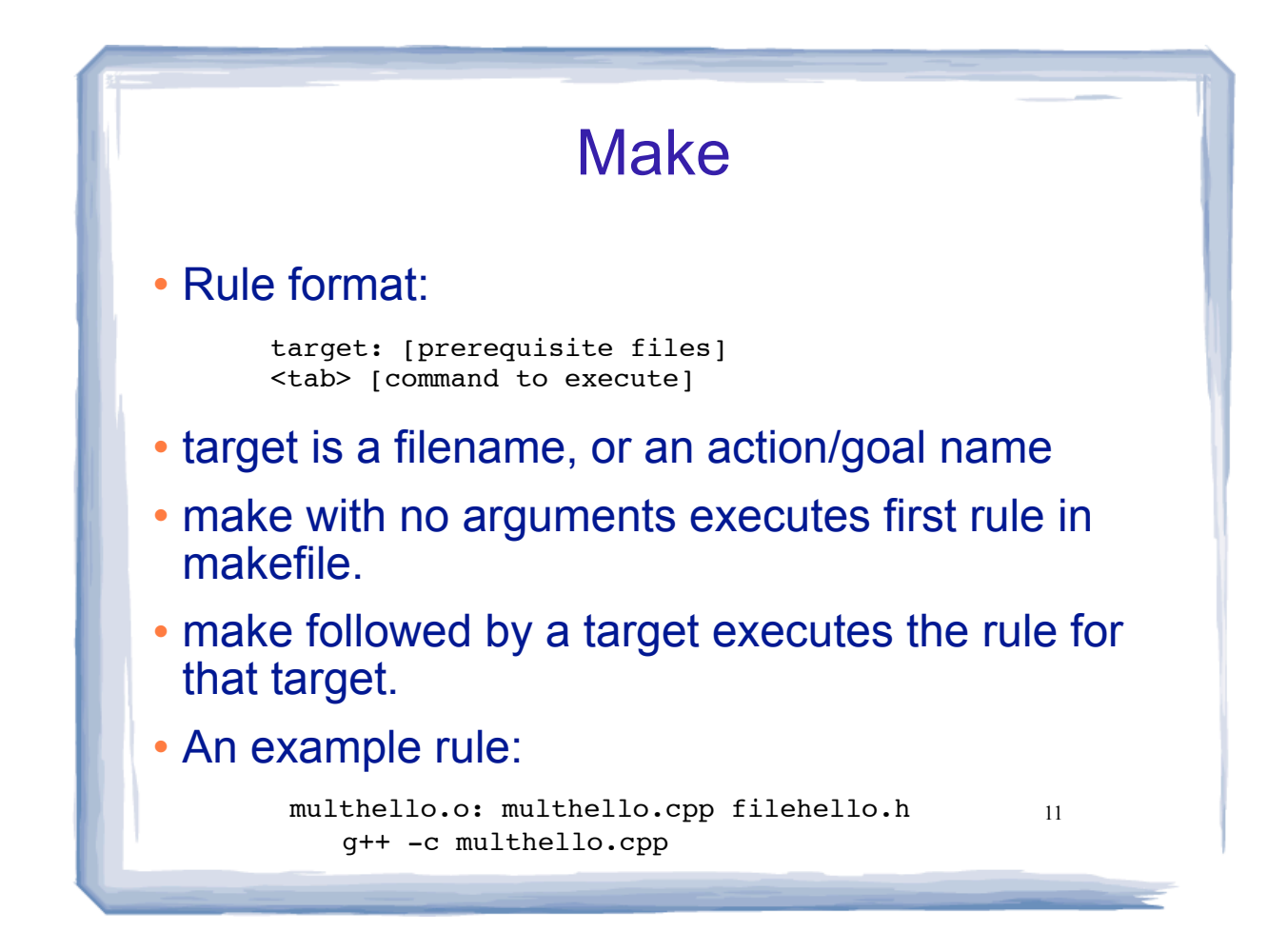

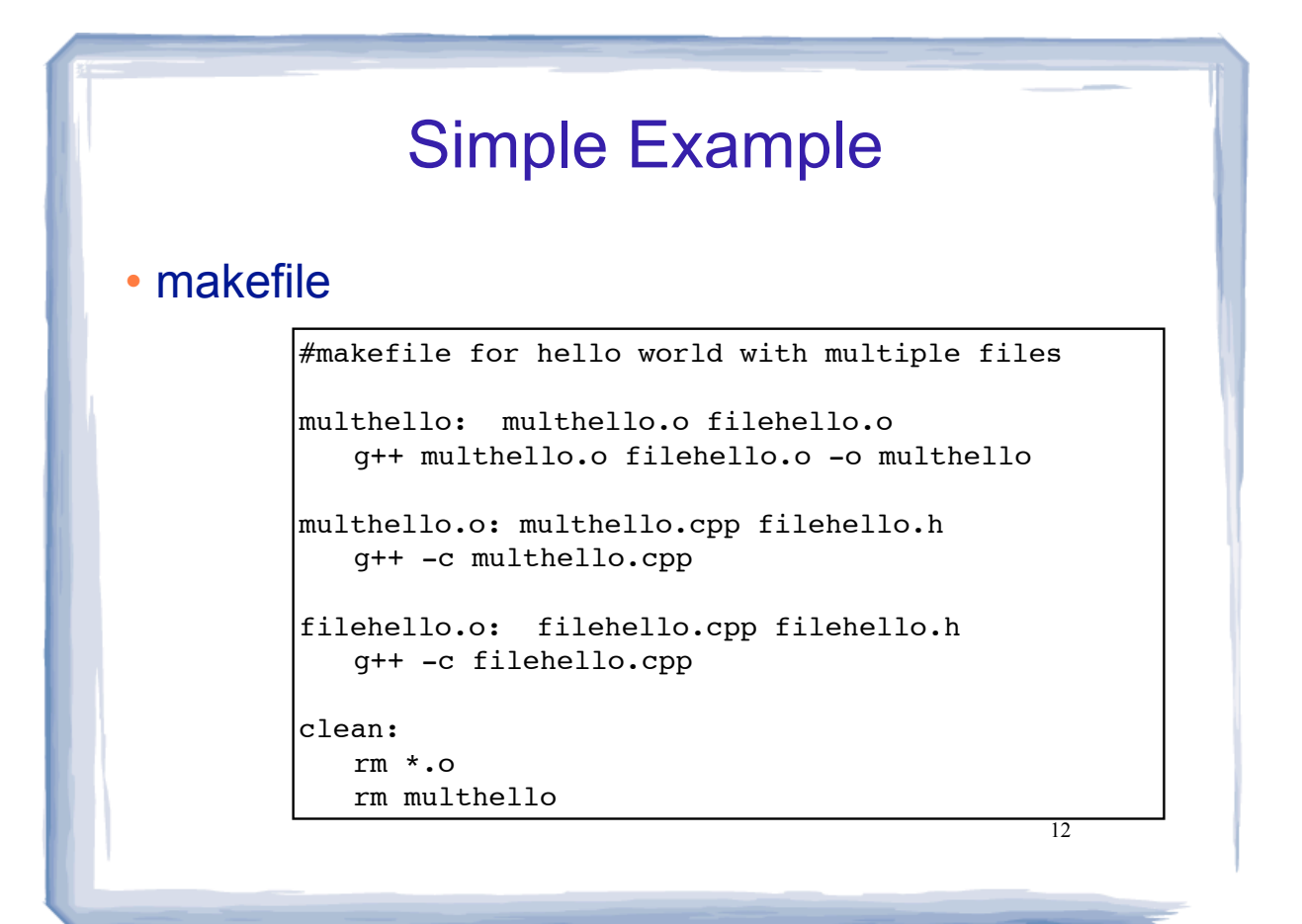